### BÀI GIẢNG XỬ LÝ ẢNH SỐ

# **GIỚI THIỆU XỬ LÝ ẢNH SỐ**

NGÔ QUỐC VIỆT TPHCM-2012

# Nội dung

- 1. Image và Pictures
- 2. Giới thiệu xử lý ảnh số
- 3. Một số lĩnh vực có sử dụng xử lý ảnh
- 4. Giới thiệu tổng quan về quy trình xử lý ảnh
- 5. Các thành phần cơ bản của xử lý ảnh
- 6. Các xử lý ảnh phổ biến
- 7. Làm quen với thư viện OpenCV
- 8. Bài tập

# Mục tiêu bài giảng

- Giúp sinh viên hiểu rõ
	- Mục tiêu của xử lý ảnh
	- Sơ lược về lịch sử
	- Một số khái niệm cơ bản về ảnh số
	- Ứng dụng của xla.
	- Các thành phần cơ bản của xử lý ảnh
- Hiểu rõ các xử lý chính cần thiết của xla
- Hiểu các xử lý nâng cao
- Làm quen với công cụ OpenCV

## Photo, Picture và Image

- Photo: viết tắt photograph. Hình do máy ảnh tạo ra
- **Picture: hình hay bức họa. Bức tranh, bức ảnh, bức** vẽ, chân dung, hình chụp.
- Image: hình ảnh, hình tượng, tưởng tượng trong suy nghĩ, ấn tượng. Nói chung chỉ cảm nhận về hình/ảnh.
- Không gọi digital picture, mà gọi là digital image processing

# Một số danh từ về hình

- **sketch**: Vẽ phác
- **Painting**:Vẽ dùng mầu nước hay dầu
- **Snapshot**: Hình chụp gấp
- **Portrait**: chân dung
- **Cartoon**:Hình hí họa hay hoạt họa
- **Caricature**: Hình biếm họa vài nét độc đáo khuôn mặt một người
- **Illustration**: Hình minh họa trong sách
- **Poster:** Hình vẽ quảng cáo
- **Photography:** Môn nhiếp ảnh

# Ánh số và xử lý ảnh số

- Ảnh số có thể được định nghĩa là hàm hai biến: *f(x,y)*, với *x* và *y* là các tọa độ nguyên, giá trị của *f* tại cặp tọa độ (x, y) được gọi là cường độ sáng hoặc mức xám của ảnh tại điểm đó.
- Giá trị của f(x,y) và miền xác định của x và y rời rạc và hữu hạn  $\rightarrow$  ảnh số
- Xử lý ảnh số: thao tác trên ảnh số bằng máy tính số.
- Mỗi vị trí x, y cùng với giá trị f(x,y) được gọi là *picture elements*, *image elements*, *pels* hoặc *pixel*.
- Ảnh số có thể phủ hầu hết phổ electromagnetic (điện từ), từ gamma đến sóng radio.
- Ảnh số có thể tạo ra từ các nguồn: ultrasound, electron microscopy, và máy tính

# Xử lý ảnh số

- Image Processing (IP) được dùng vì hai mục tiêu khác nhau:
	- Nâng cao chất lượng hình ảnh nhằm phục vụ nhu cầu xem của con người
	- Chuẩn bị hay biến đổi ảnh nhằm xác định những đặc trưng và cấu trúc tồn tại trong ảnh cho các bài toán ở các bước tiếp theo.

Image Processing=  $Image \rightarrow Image$  Transformation Môn học tập trung vào mục tiêu thứ hai

# Ánh số và xử lý ảnh số

- Xử lý ảnh liên quan đến 3 vấn đề chính về ảnh
	- Số hóa và mã hóa ảnh phục vụ cho mục đích truyền, in ấn và lưu trữ
	- Nâng cao và phục hồi chất lượng ảnh
	- Phân đoạn ảnh và tìm đặc trưng ảnh phục vụ cho các mục đích khác
- Không có biên giới rõ ràng giữa xử lý ảnh và thị giác máy tính (giúp máy tính nhận biết hình ảnh)

### Các thành phần cơ bảncủa hệ thống xử lý ảnh

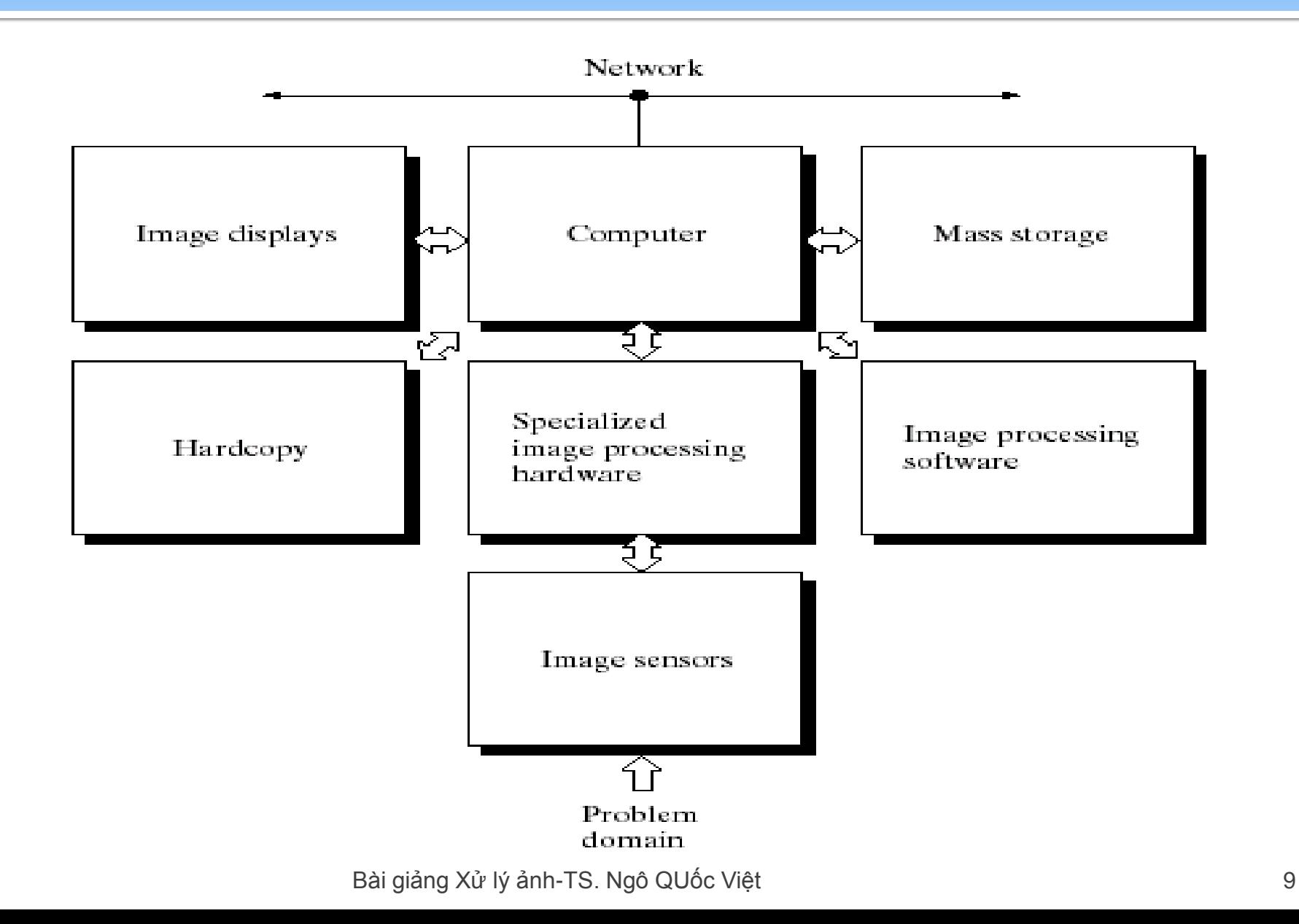

# Các lĩnh vực cần xử lý ảnh

- **Sinh học (Biological Sciences)**
- Khí tượng học và ảnh vệ tinh (Meteorology/Satellite Imaging)
- Khoa học cơ bản (Material Sciences)
- **Y** học (Medicine)
- Kiểm tra sản phẩm (Industrial inspection/Quality Control)
- Địa chất (Geology)
- **Thiên văn học (Astronomy)**
- Quân sư (Military)
- Vật lý/ Hóa học (Physics/Chemistry)
- **Chụp hình (Photography)**

# Một số loại ảnh – Ảnh gamma

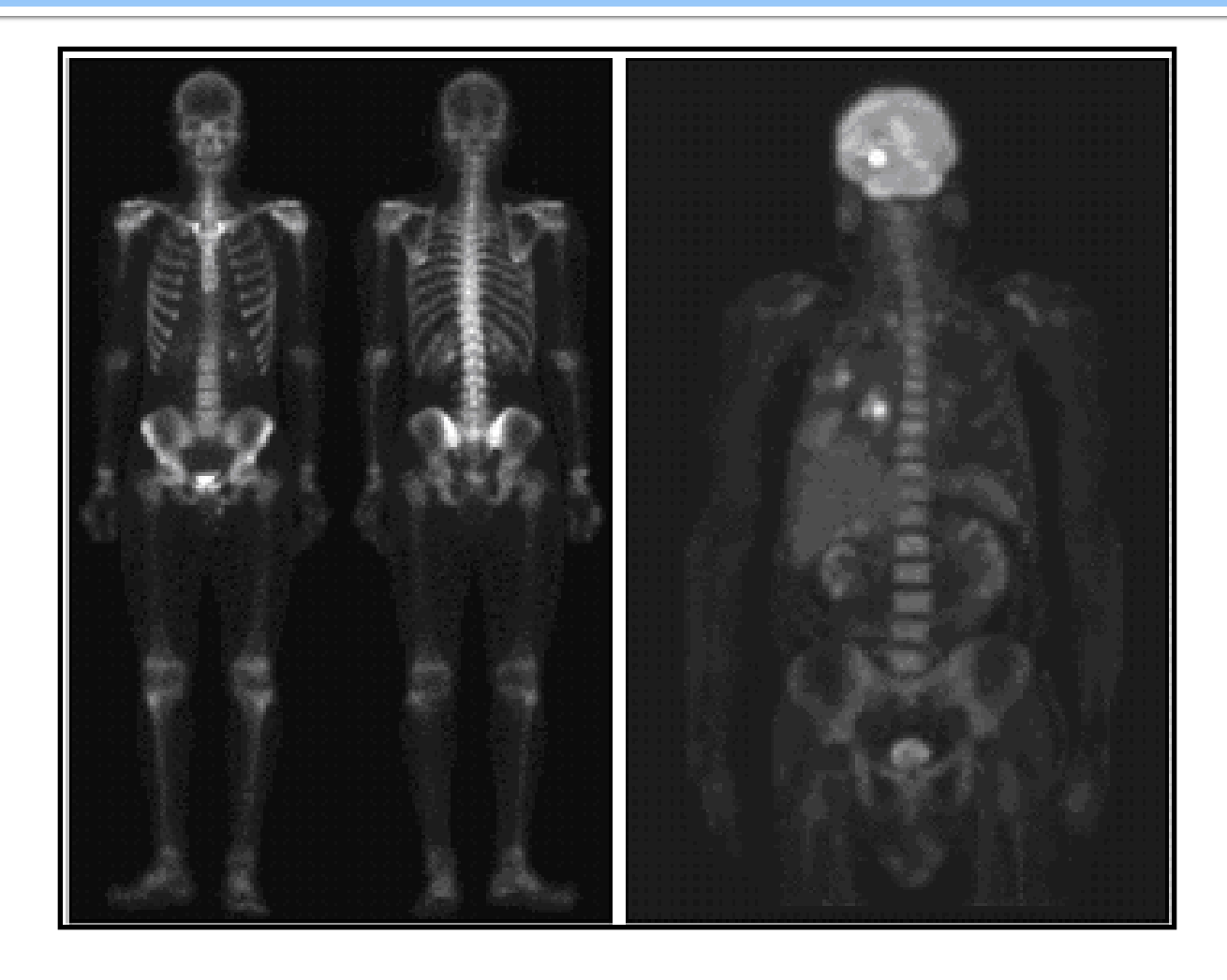

# Một số loại ảnh -Ảnh X quang

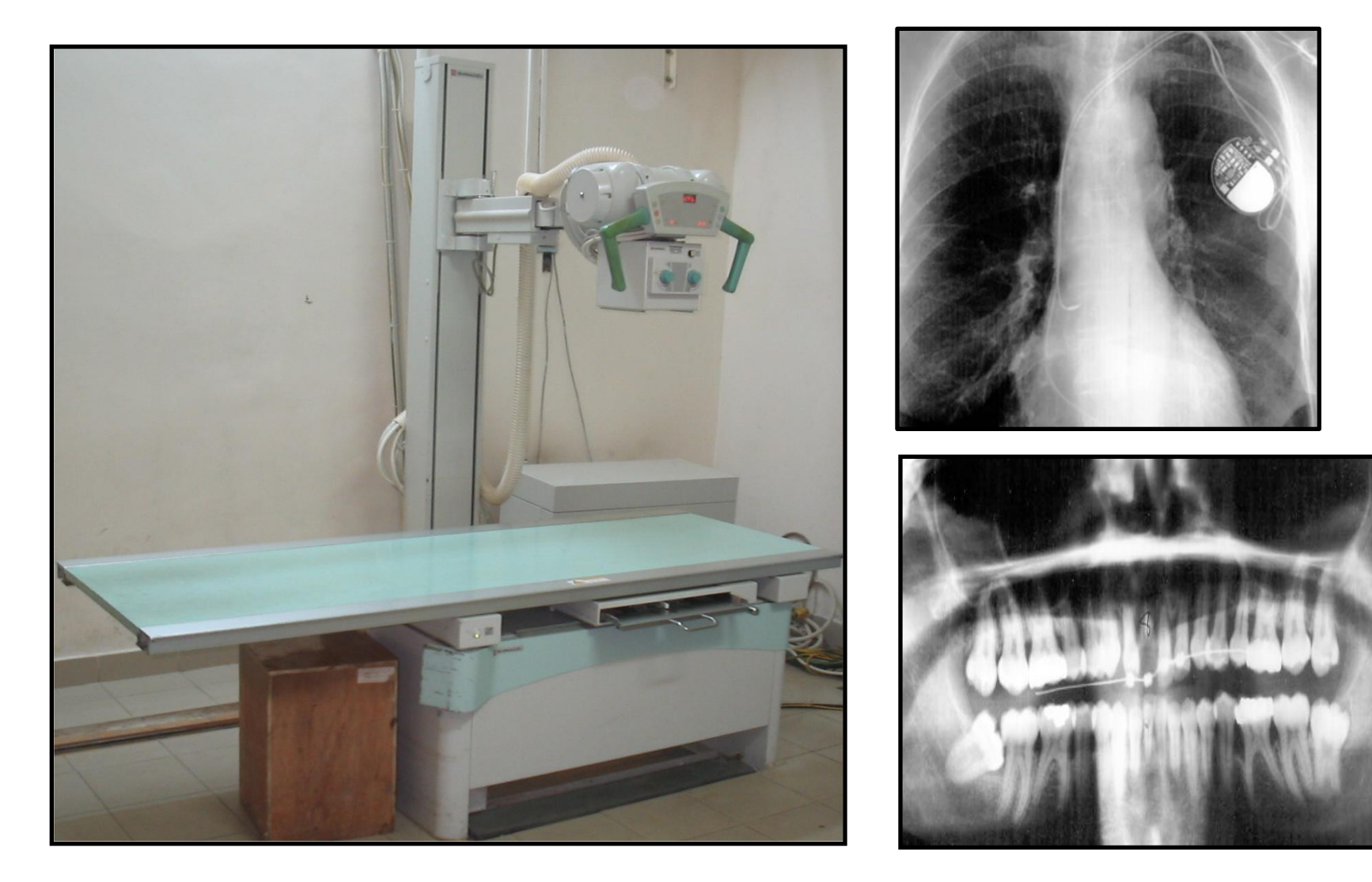

# Một số loại ảnh - Ảnh chụp cắt lớp

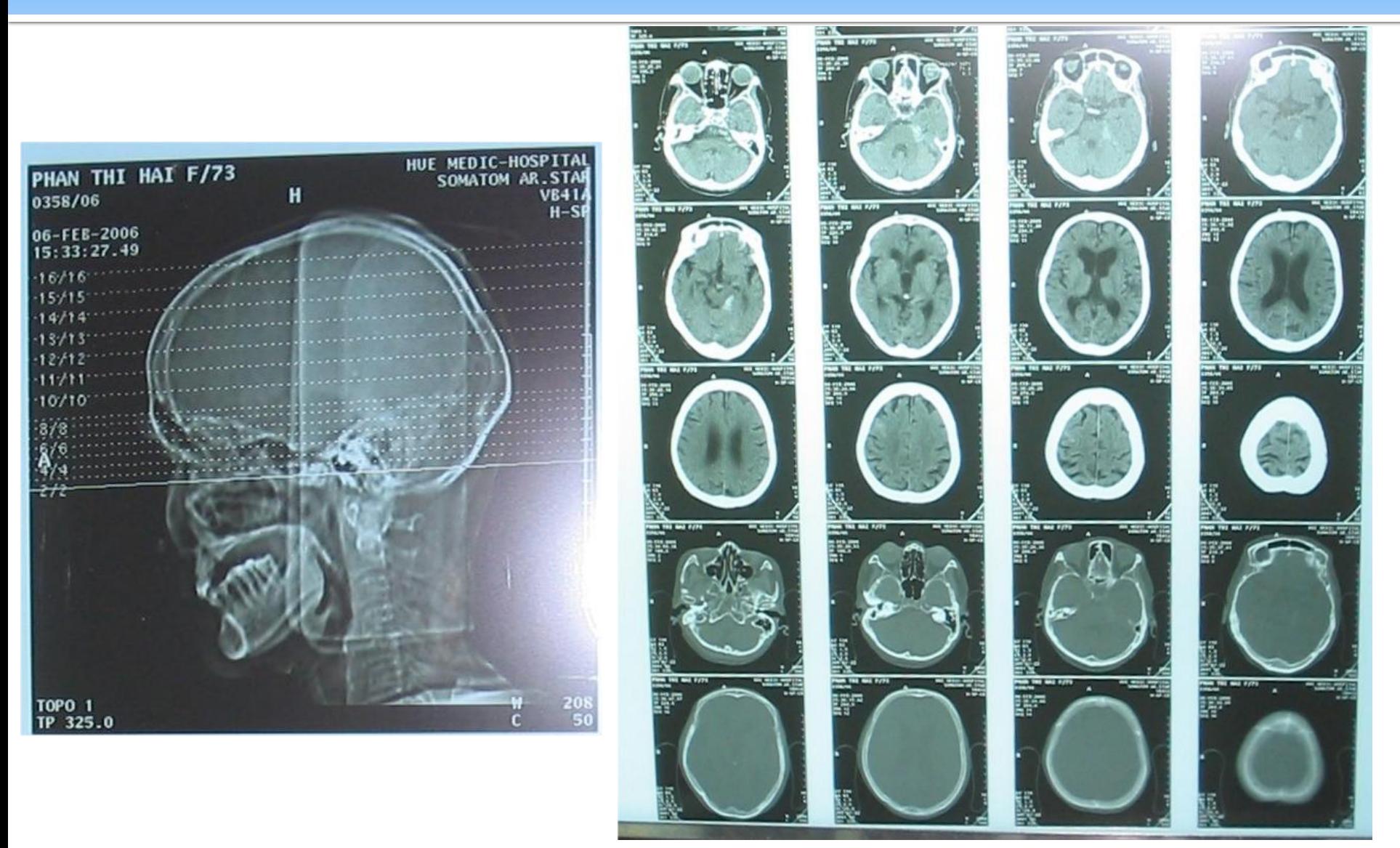

# Một số loại ảnh - Ảnh siêu âm

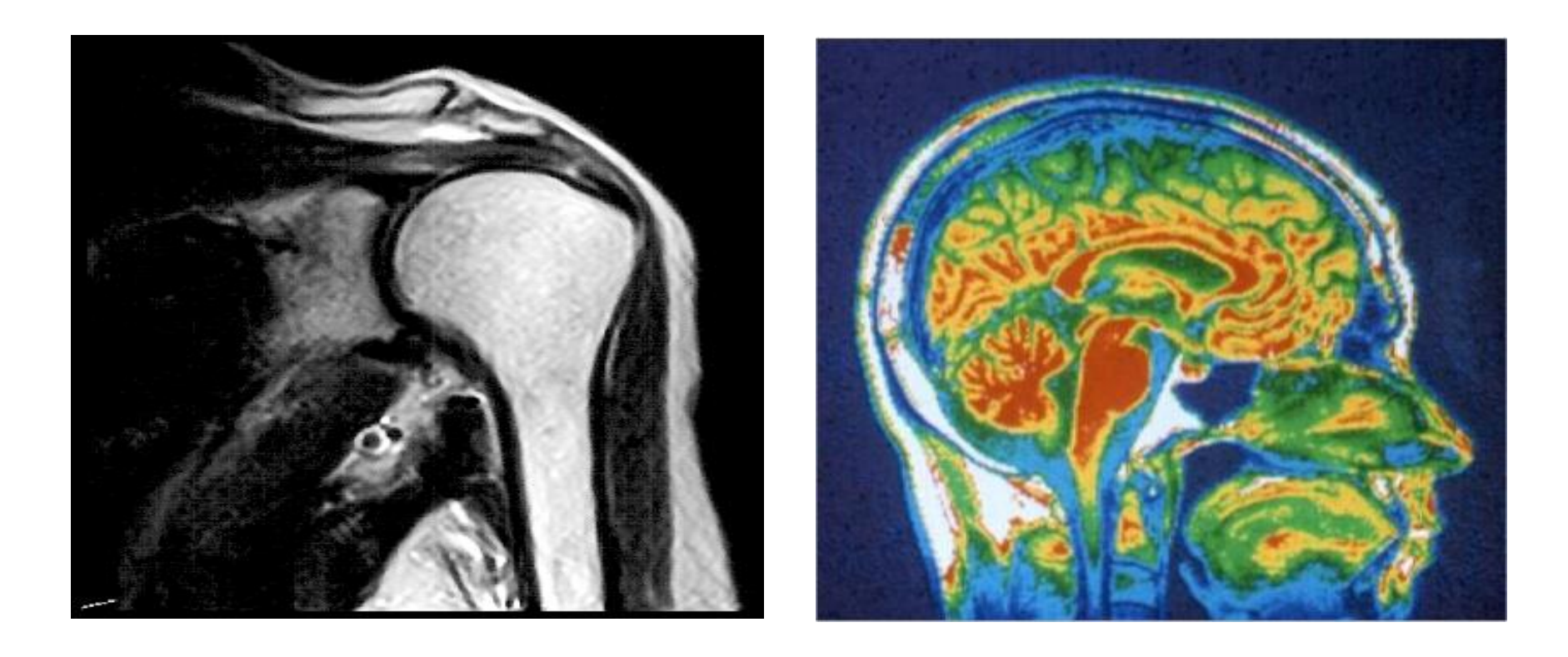

# Các xử lý cần thiết - giảm nhiễu

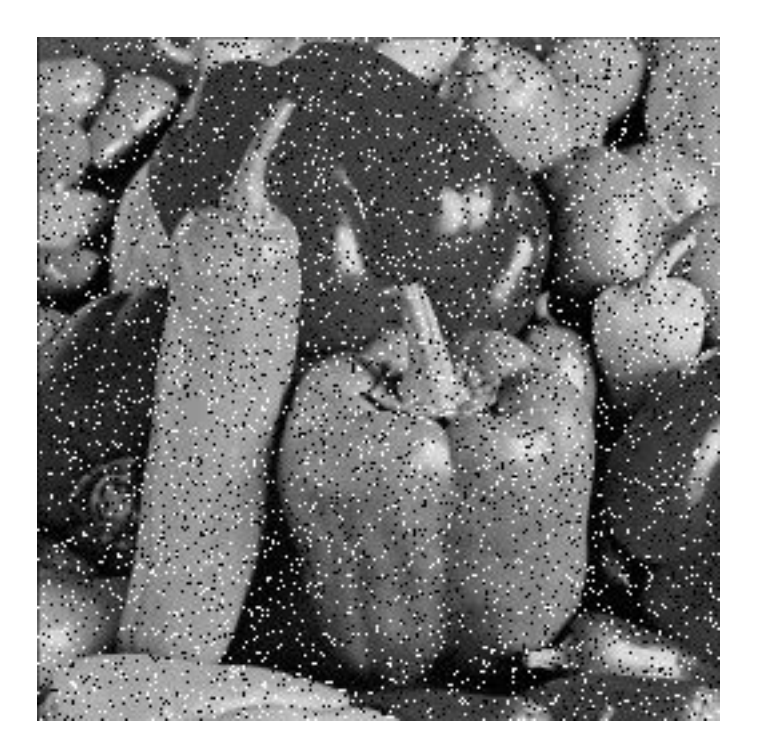

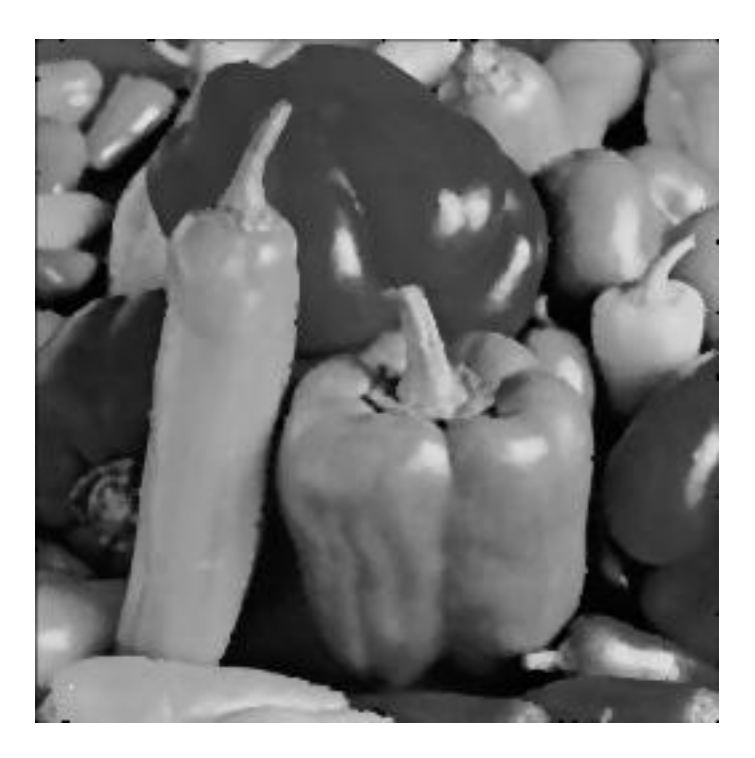

- Nhiều hệ thống: là nhiễu có quy luật có thể khử bằng các phép biến đổi
- Nhiễu ngẫu nhiên: vết bẩn không rõ nguyên nhân khắc phục bằng các phép lọc (filter)

### Các xử lý cần thiết – Chỉnh mức xám

- Nhằm khắc phục tính không đồng đều của hệ thống gây ra
	- Giảm số mức xám: Thực hiện bằng cách nhóm các mức xám gần nhau thành cụm. Trường hợp chỉ có 2 mức xám thì chính là chuyển về ảnh đen trắng. Ứng dụng: In ảnh màu ra máy in đen trắng
	- Tăng số mức xám: Thực hiện nội suy ra các mức xám trung gian bằng kỹ thuật nội suy. Kỹ thuật này nhằm tăng cường độ mịn cho ảnh

## Các xử lý cần thiết - vẽ lại ảnh

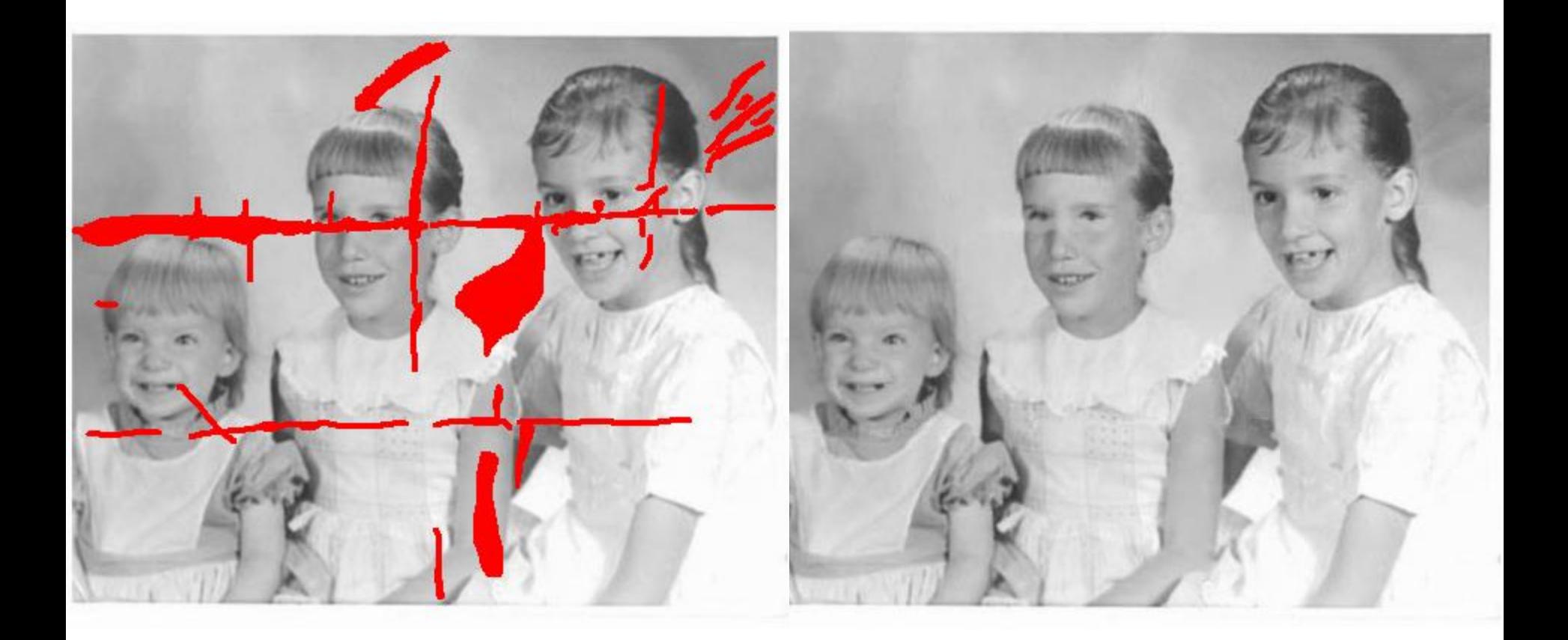

### Ngu ồ n: Prof. Xin Li

### Các xử lý cần thiết - Phát hiện biên

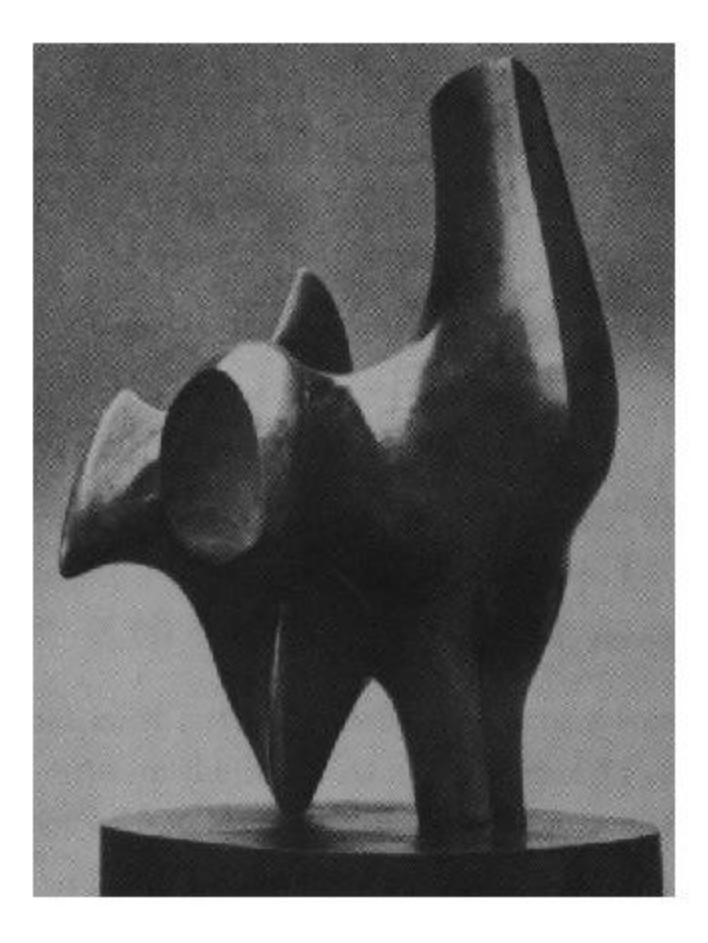

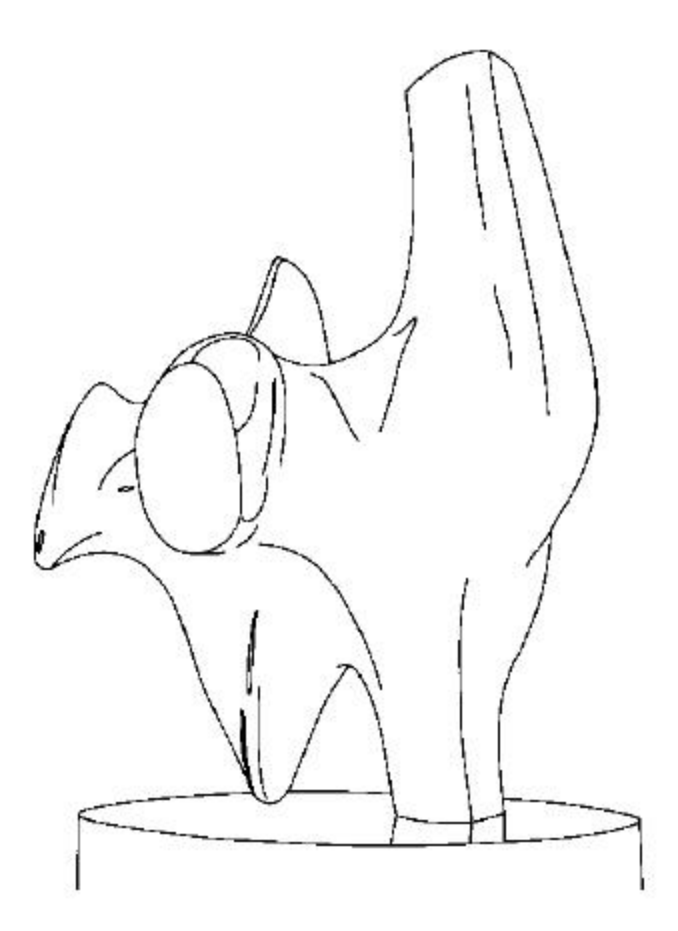

Bài giảng Xử lý ảnh-TS. Ngô QUốc Việt 18 hai trong thành tham that 18

## Các xử lý cần thiết - Phân đoạn

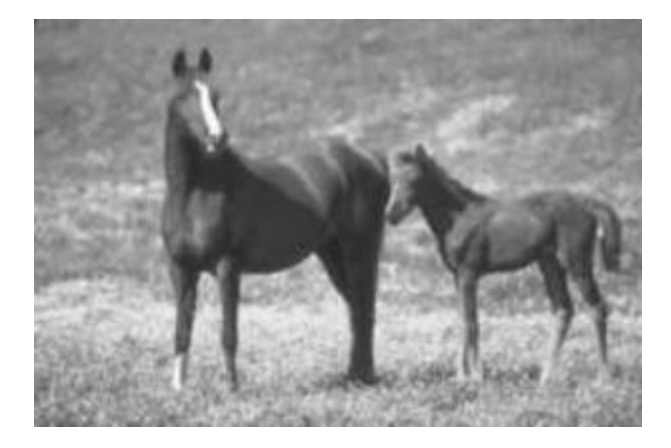

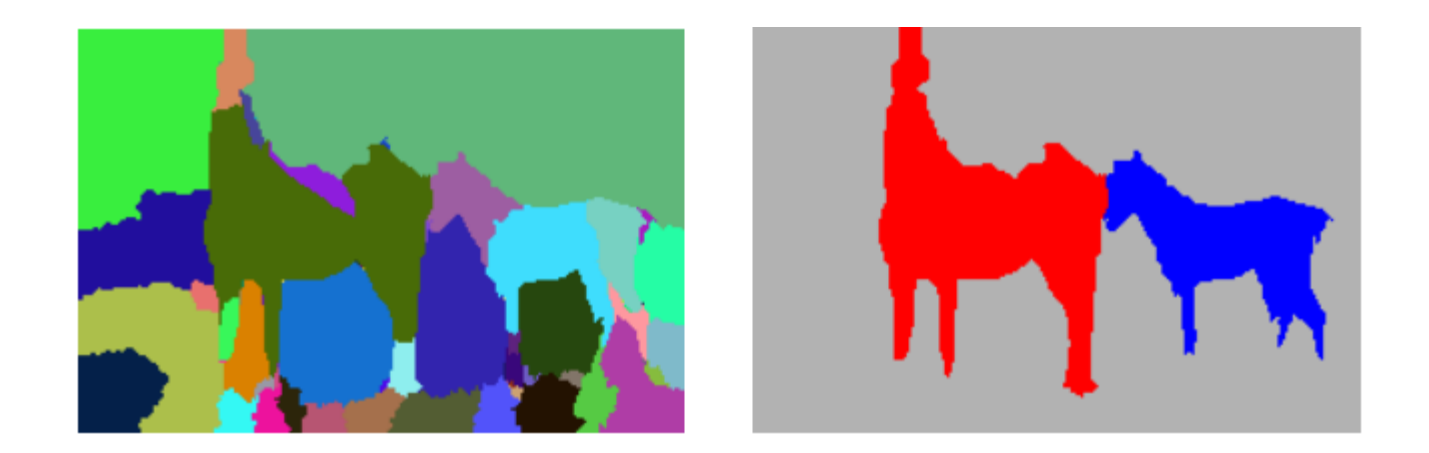

### Một số ứng dụng - Nâng cao chất lượng

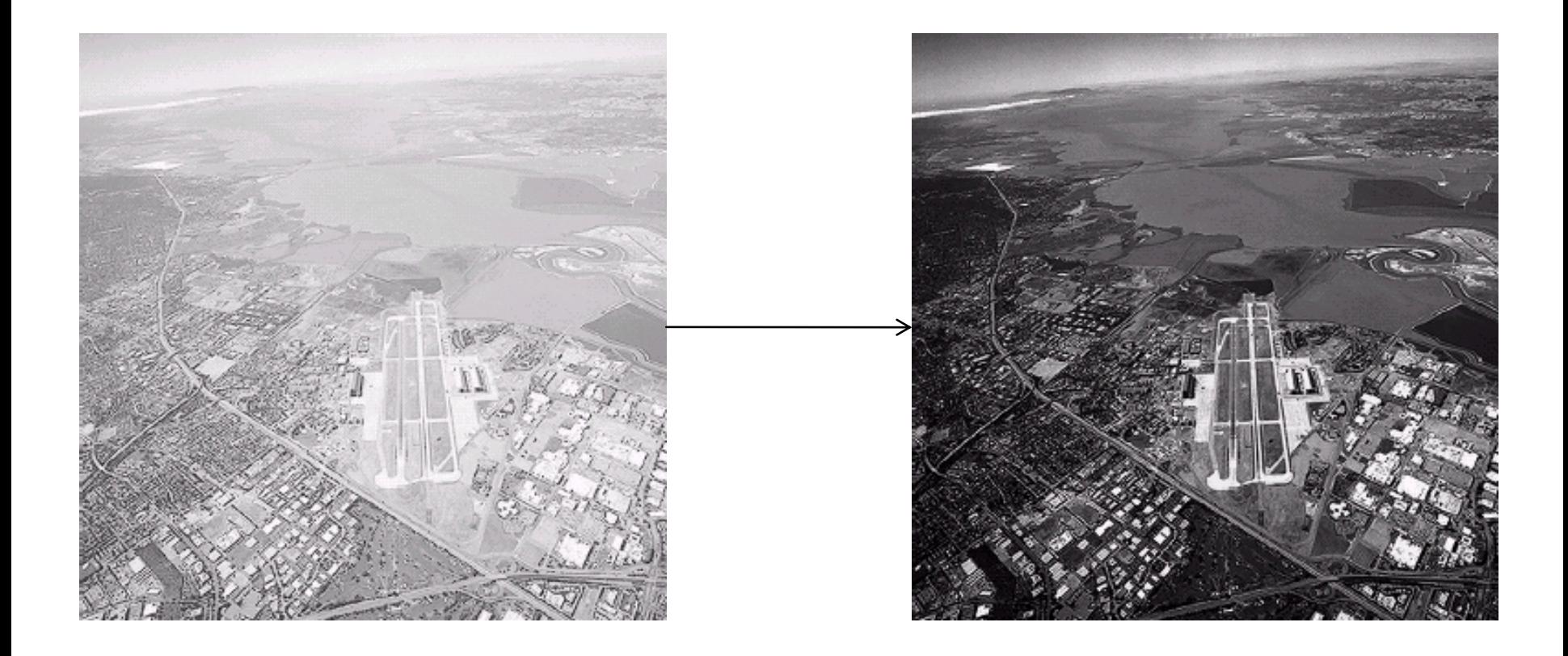

# Một số ứng dụng – Nén ảnh

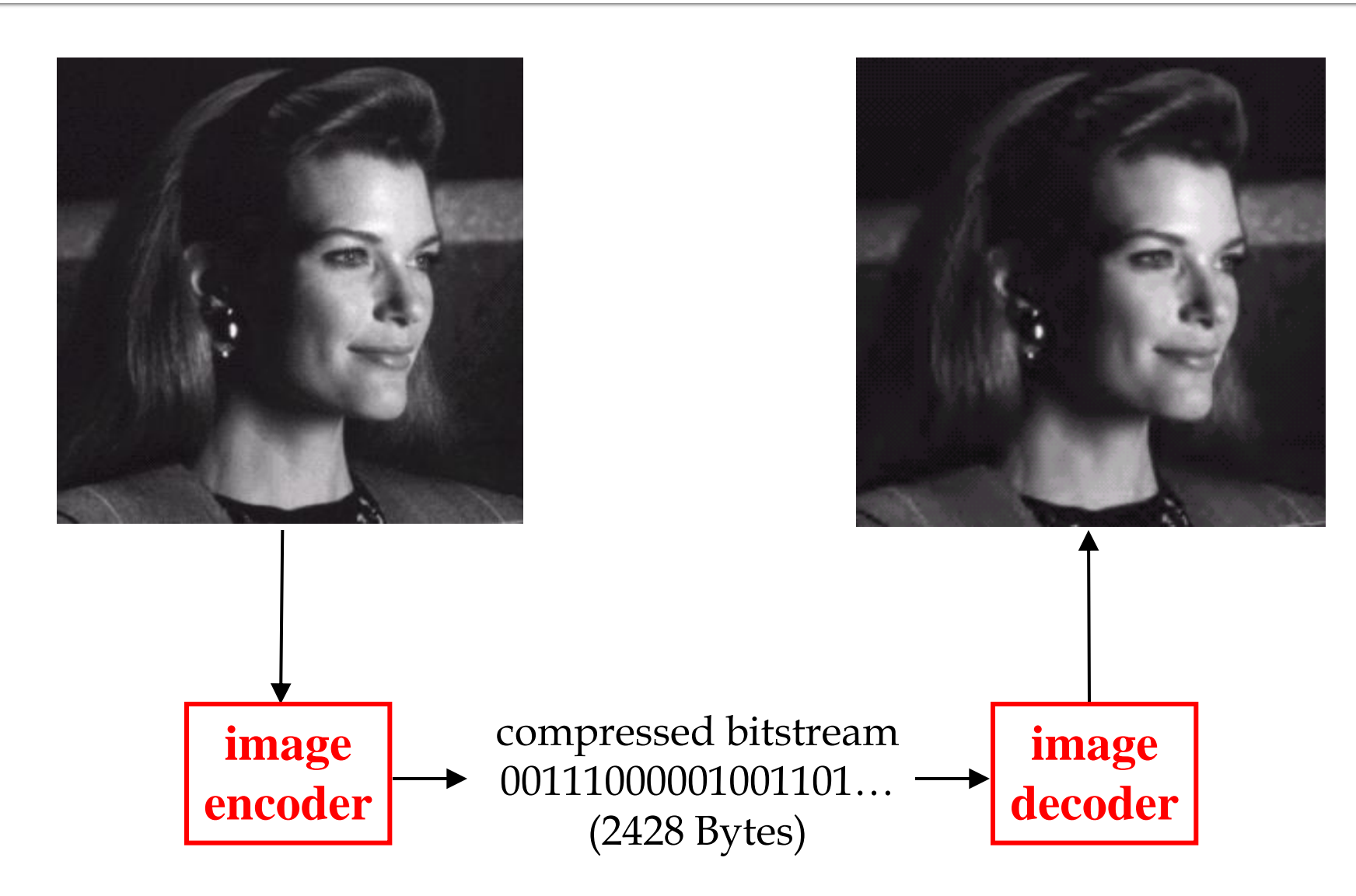

### Một số ứng dụng – Image retrieval

- $\blacksquare$  Cần xác định và khai thác các đặc trưng trên ảnh  $\rightarrow$  bài toán trích, chọn và chỉ mục CSDL đặc trưng. Một số đặc trưng thường dùng
	- **Đặc điểm không gian**: Phân bố mức xám, phân bố xác suất, biên độ, điểm uốn
	- **Đặc điểm biến đổi**: Các đặc điểm loại này được trích chọn bằng việc thực hiện lọc vùng (zonal filtering). Các bộ vùng được gọi là "mặt nạ đặc điểm" (feature mask) thường là các khe hẹp với hình dạng khác nhau (chữ nhật, tam giác, cung tròn v.v..)
	- **Đặc điểm biên và đường biên**: Đặc trưng cho đường biên của đối tượng và do vậy rất hữu ích trong việc trích trọn các thuộc tính bất biến được dùng khi nhận dạng đối tượng. Các đặc điểm này có thể được trích chọn nhờ toán tử gradient, toán tử Laplace, toán tử zero crossing.

# Một số ứng dụng – Nhận dạng

- Nhận dạng tự động (automatic recognition) mô tả đối tượng, phân loại và phân nhóm các mẫu là những vấn đề quan trọng trong thị giác máy tính.Ví dụ:
	- Mẫu có thể là ảnh của vân tay
	- Ảnh của một vật nào đó được chụp, một chữ viết, khuôn mặt người.
- **Phân loại có giám sát (supervised classification):** phân tích phân biệt (discriminant analyis), trong đó mẫu đầu vào được định danh như một thành phần của một lớp đã xác định
- P**hân loại không giám sát (unsupervised classification)** trong đó các mẫu được gán vào các lớp khác nhau dựa trên tiêu chuẩn tương tự nào đó. Các lớp này cho đến thời điểm phân loại vẫn chưa biết hay chưa được định danh

# Lọc không gian

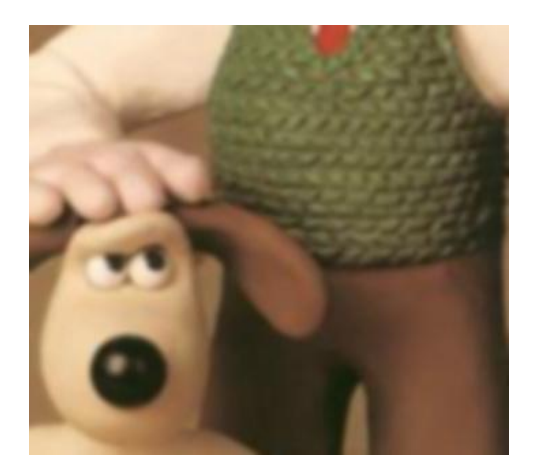

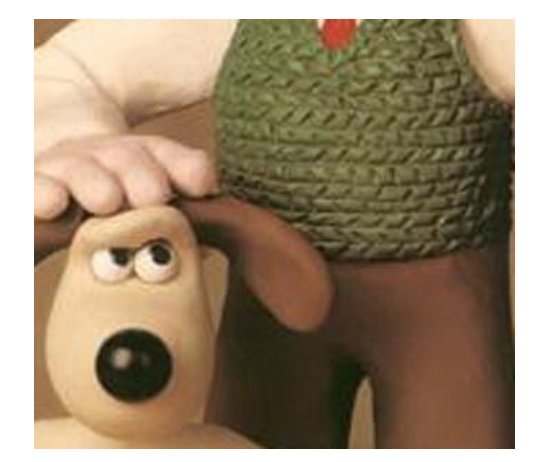

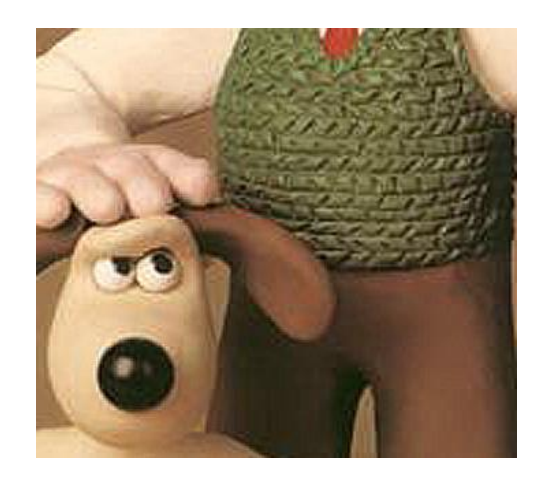

### Làm mờ  $\lambda$ nh gốc Sắc nét

Sử dụng ảnh từ nguồn: Vanderbilt University

# Lọc không gian

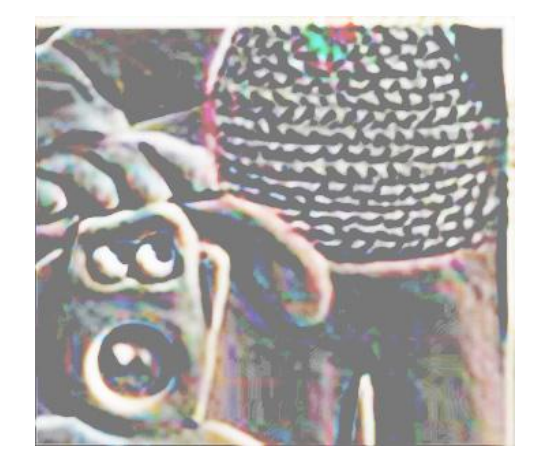

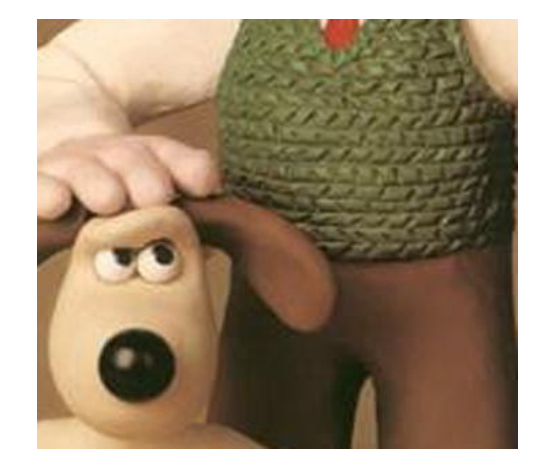

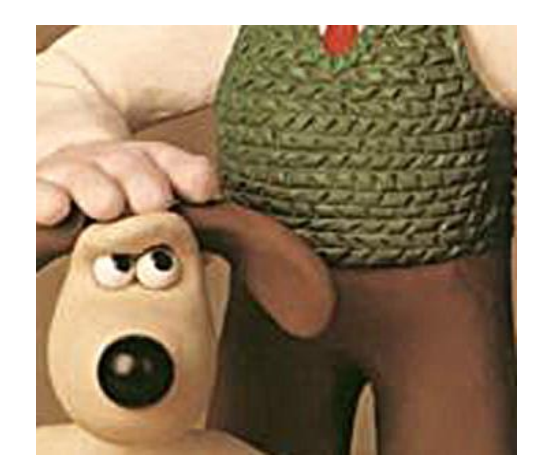

### bandpass filter

### Ảnh gốc

unsharp masking

Sử dụng ảnh từ nguồn: Vanderbilt University

### **Motion blur**

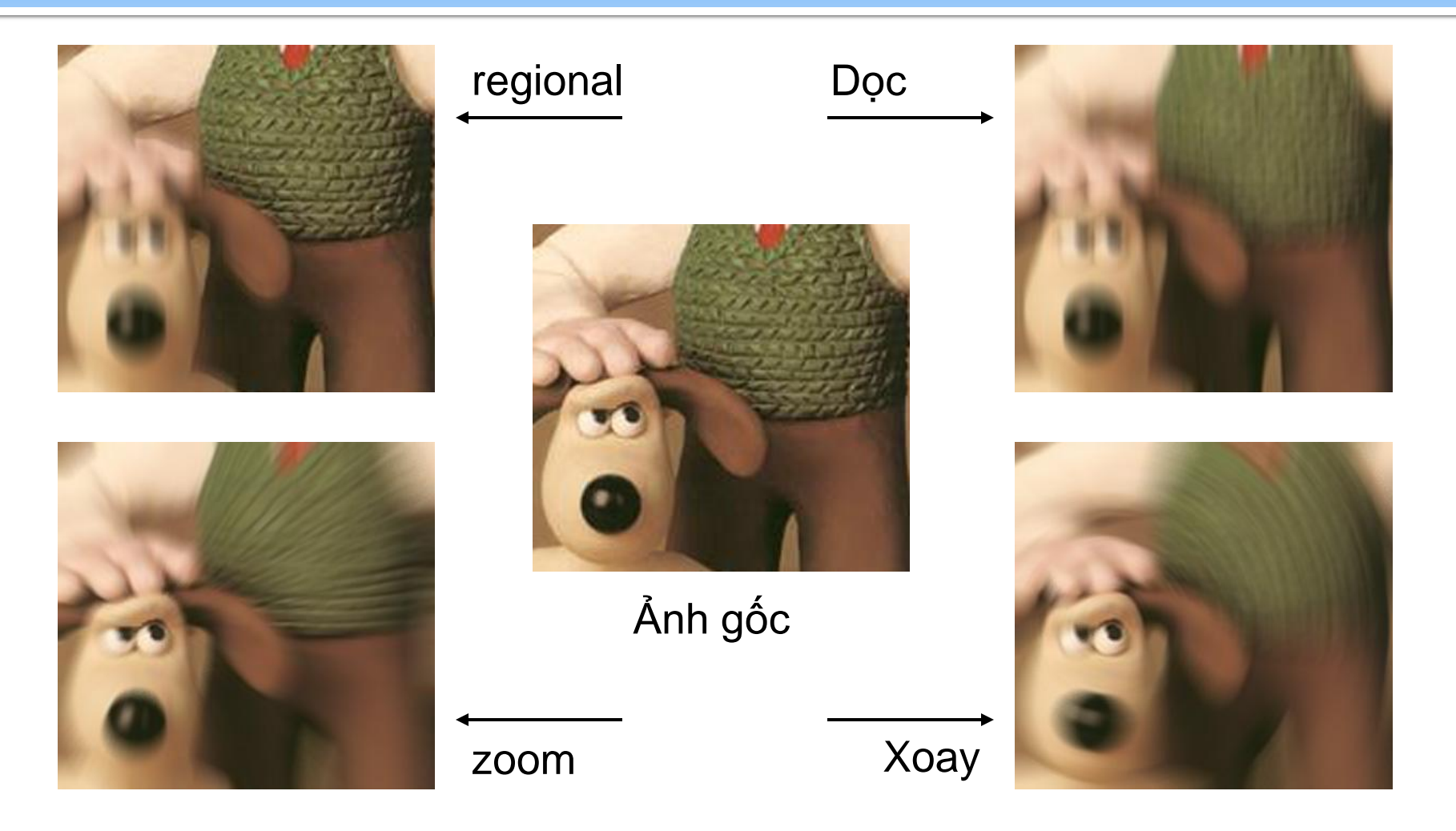

### Sử dụng ảnh từ nguồn: Vanderbilt University

### Giảm nhiễu

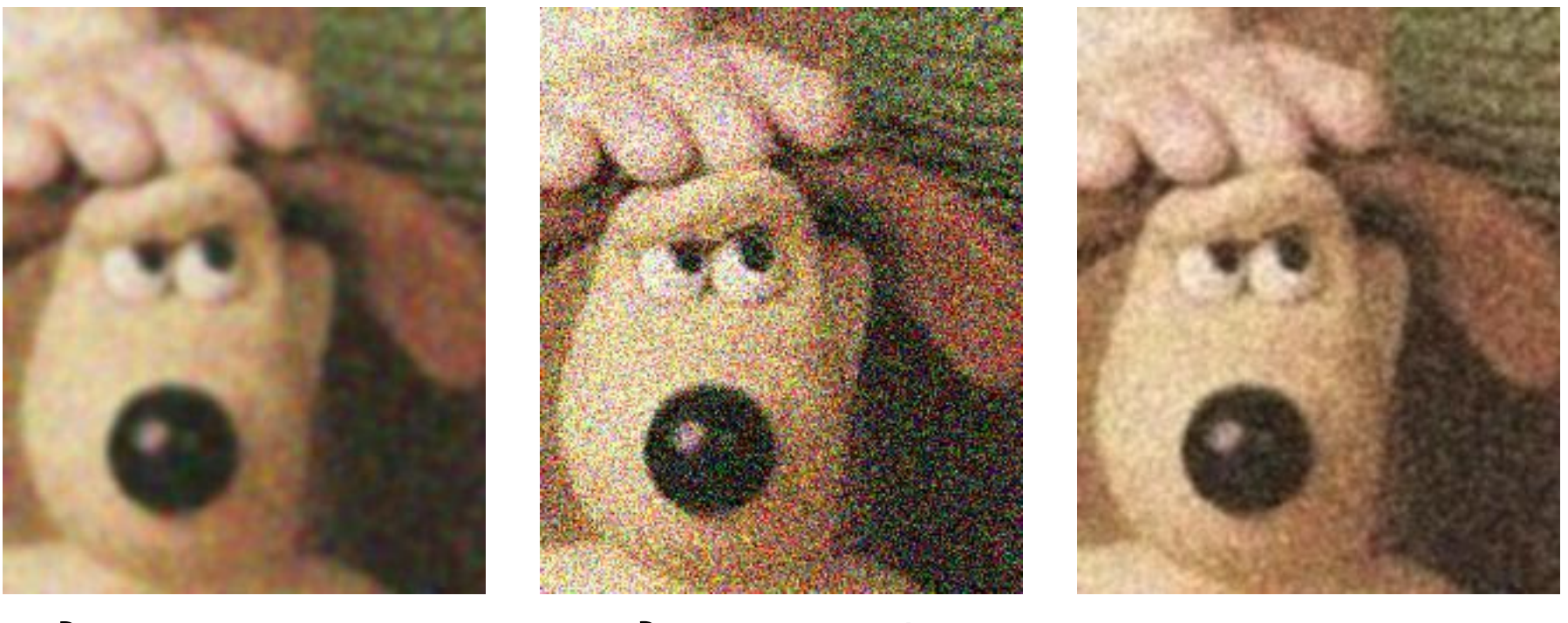

Ảnh mờ Ảnh nghiễu Mờ một màu

Sử dụng ảnh từ nguồn: Vanderbilt University

### Giảm nhiễu

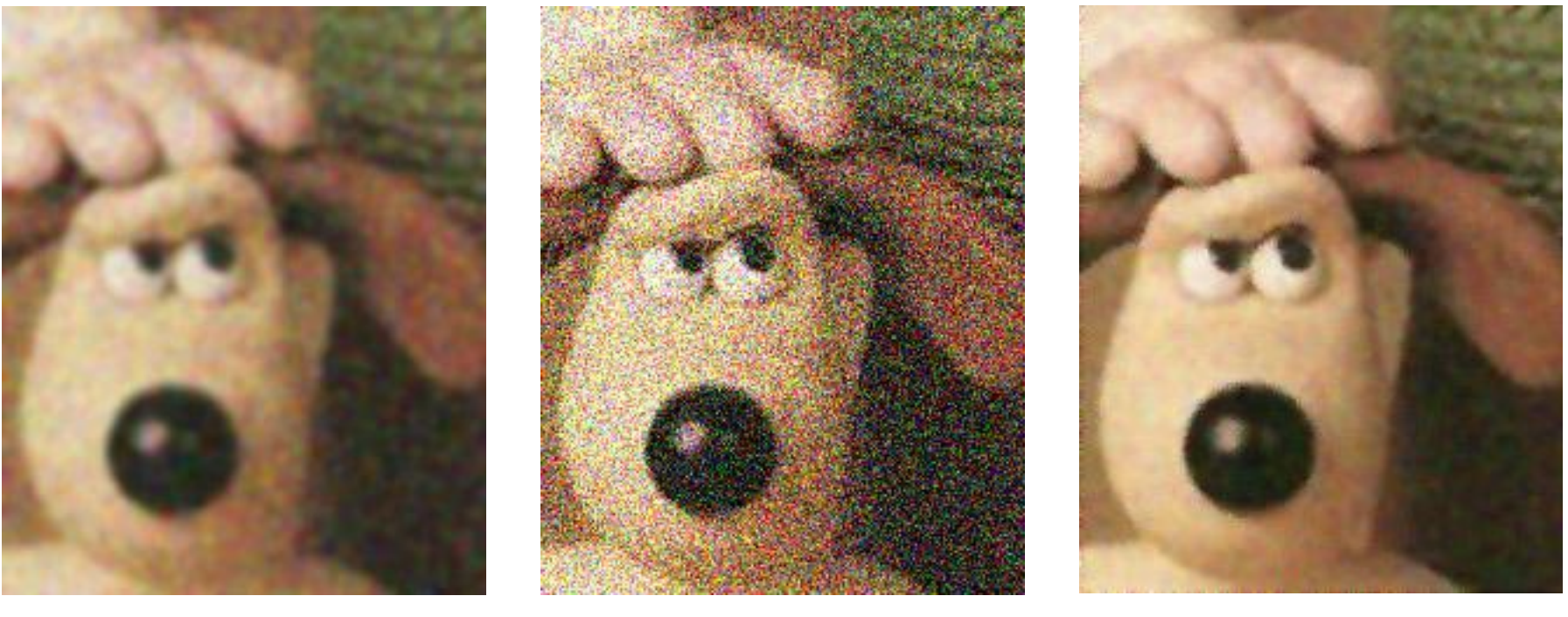

Ảnh mờ Ảnh nhiễu 5x5 Wiener filter

Sử dụng ảnh từ nguồn: Vanderbilt University

### Giảm nhiễu

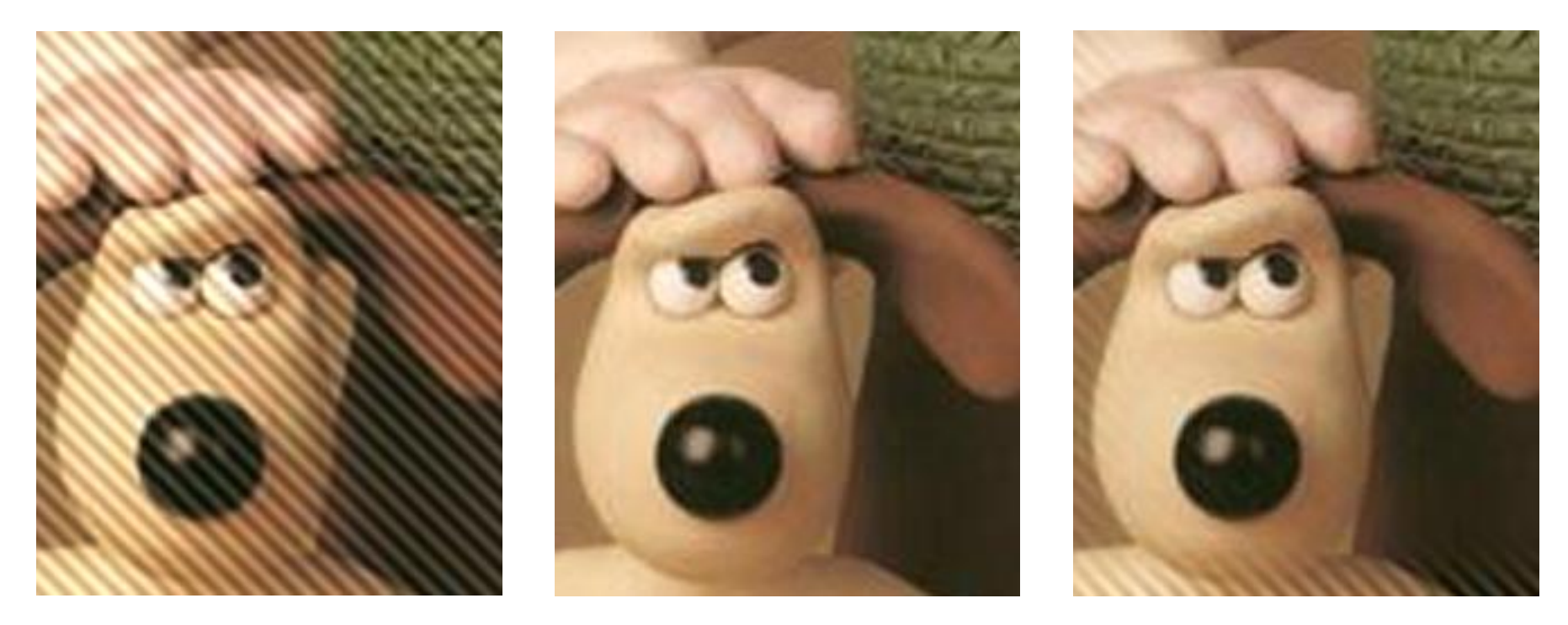

periodic<br>
Faise **Example 18** Anh gốc noise

frequency tuned filter

Sử dụng ảnh từ nguồn: Vanderbilt University

### Shot Noise hoặc Nhiễu muối tiêu (Salt & Pepper)

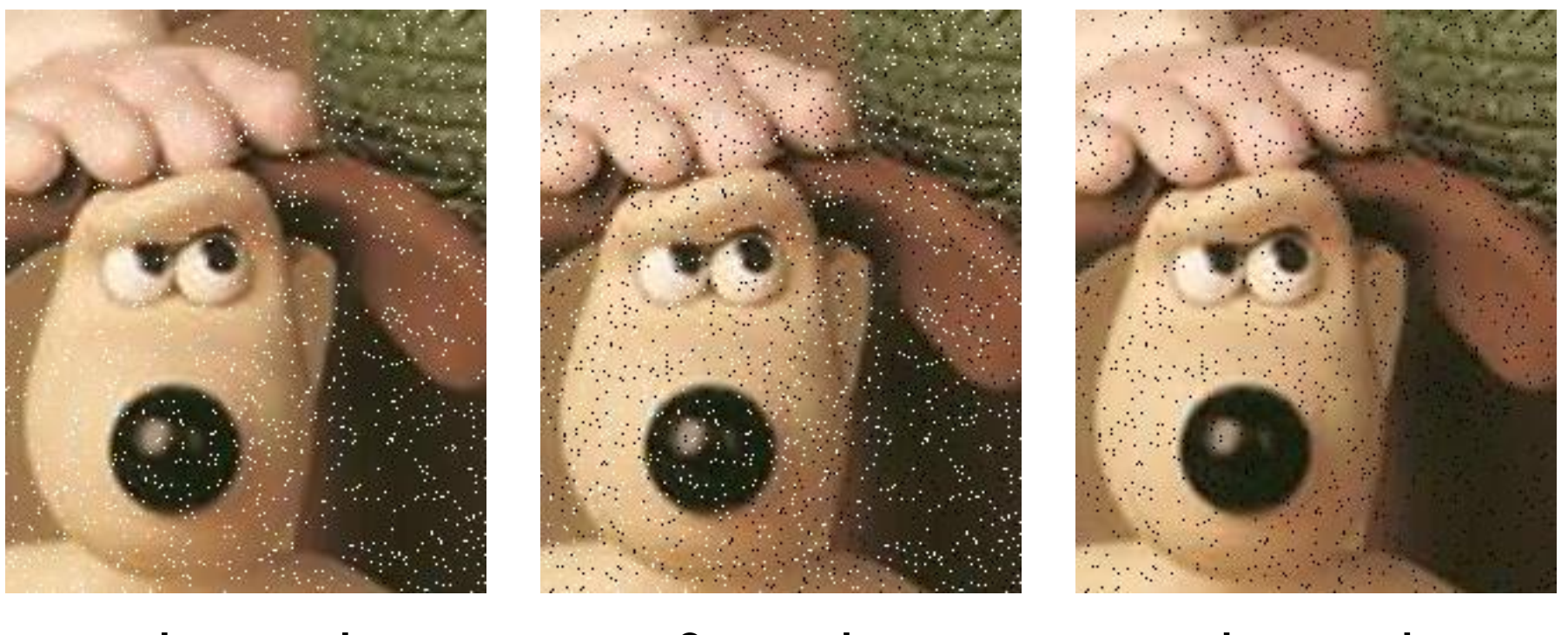

+ shot noise s&p noise - shot noise

Sử dụng ảnh từ nguồn: Vanderbilt University

## Lọc phi tuyến: Median

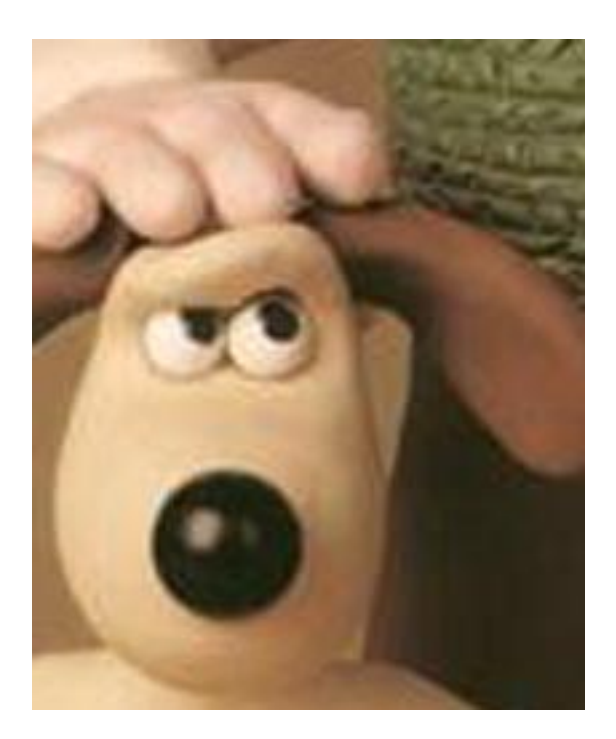

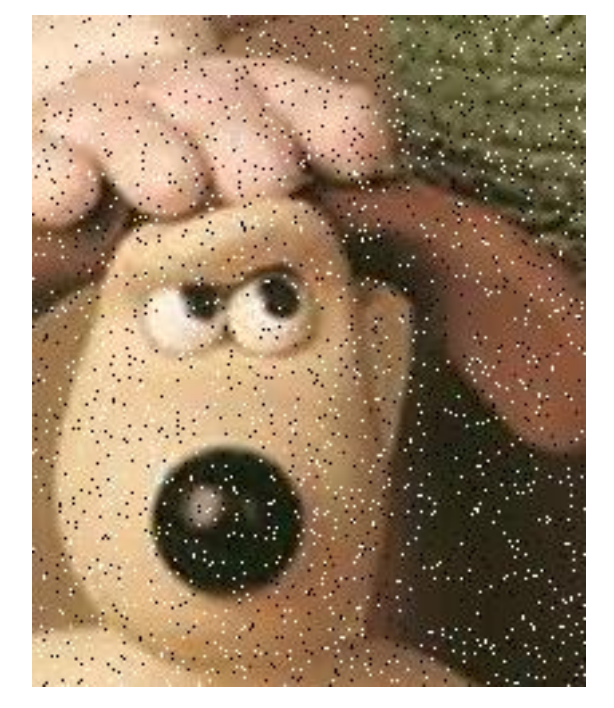

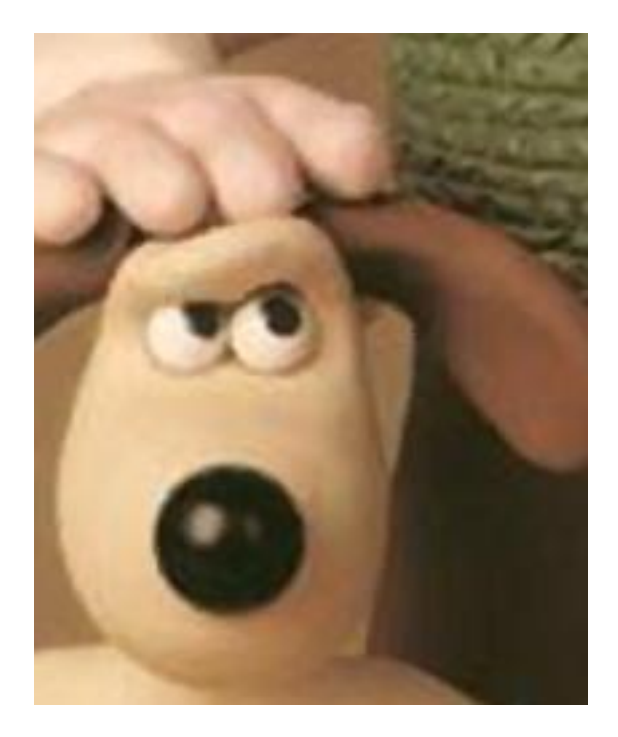

original s&p noise median filter

Sử dụng ảnh từ nguồn: Vanderbilt University

Bài giảng Xử lý ảnh-TS. Ngô QUốc Việt 31 Ngh Nghĩa 31 Nghĩa 31 Nghĩa 31 Nghĩa 31 Nghĩa 31 Nghĩa 31 Nghĩa 31 Nghĩa 31 Nghĩa 31 Nghĩa 31 Nghĩa 31 Nghĩa 31 Nghĩa 31 Nghĩa 31 Nghĩa 31 Nghĩa 31 Nghĩa 31 Nghĩa 31 Nghĩa 31 Nghĩa

# Lọc phi tuyến : Min và Maxmin

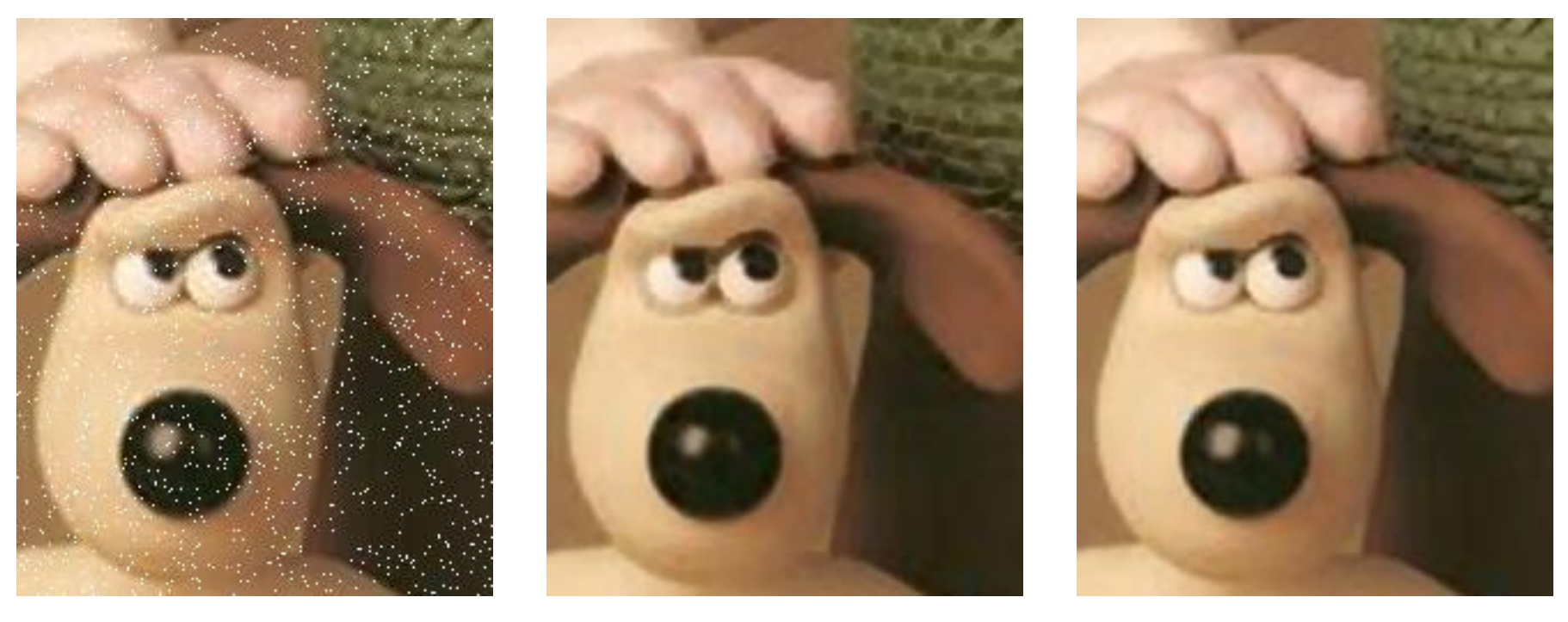

+ shot noise min filter maxmin filter

Sử dụng ảnh từ nguồn: Vanderbilt University

## Lọc phi tuyến: Max và Minmax

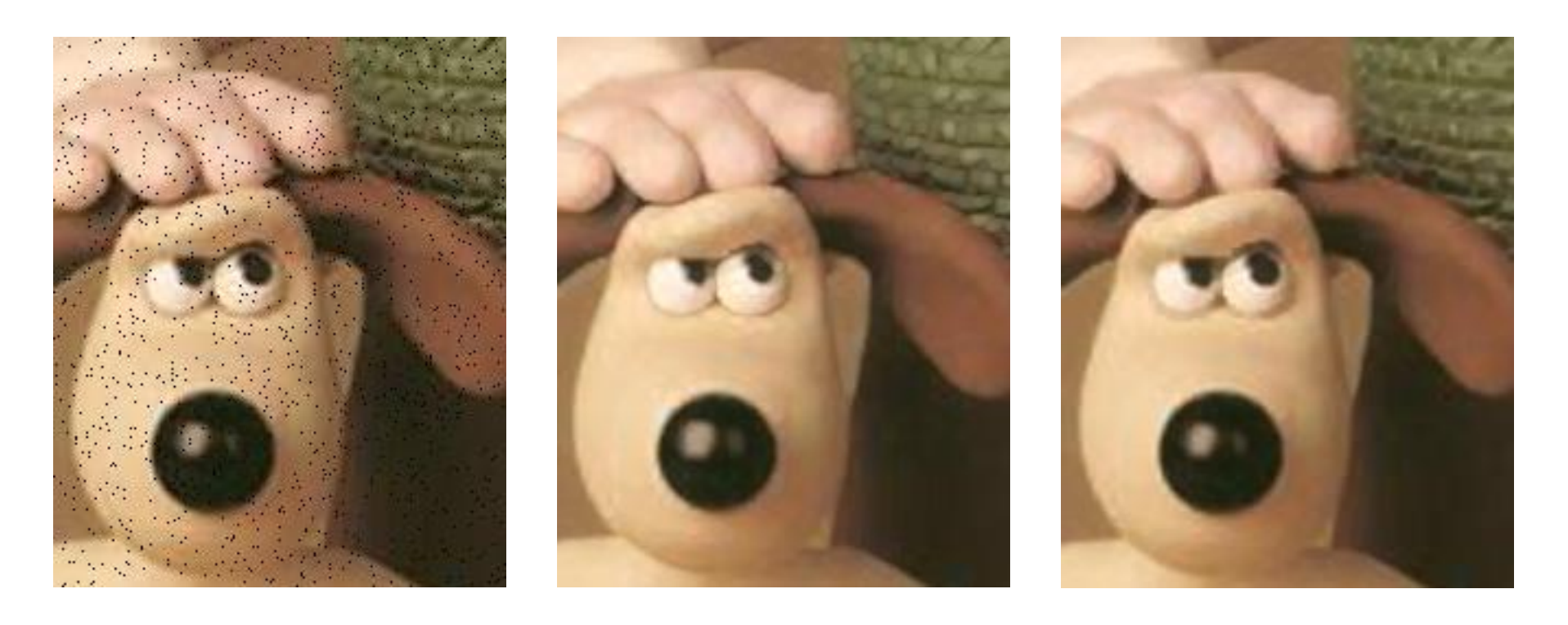

### - shot noise max filter minmax

Sử dụng ảnh từ nguồn: Vanderbilt University

### **Nonlinear Processing: Binary Reconstruction - Ví du**

- Dùng toán tử opening để "loang" nhằm kết nối những vùng đen lại với nhau
- Xóa những vùng nhỏ ra khỏi vùng lớn without

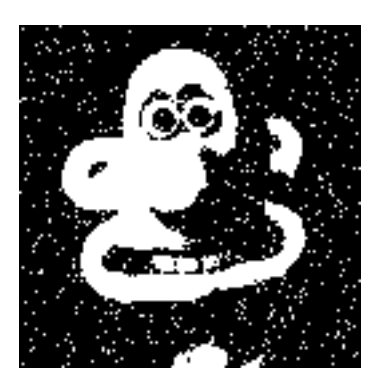

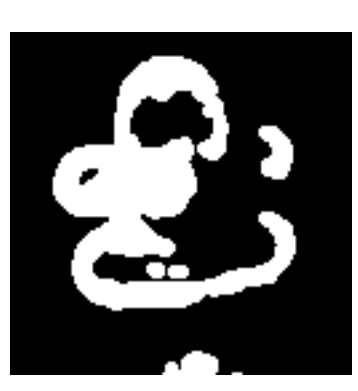

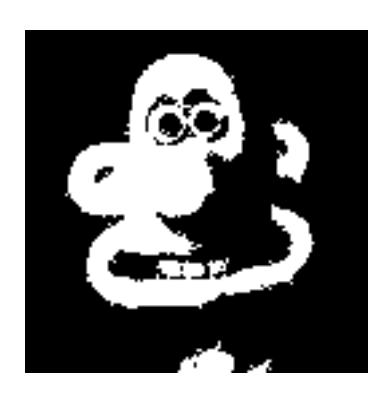

original opened reconstructed

### **Nonlinear Processing: Grayscale Reconstruction**

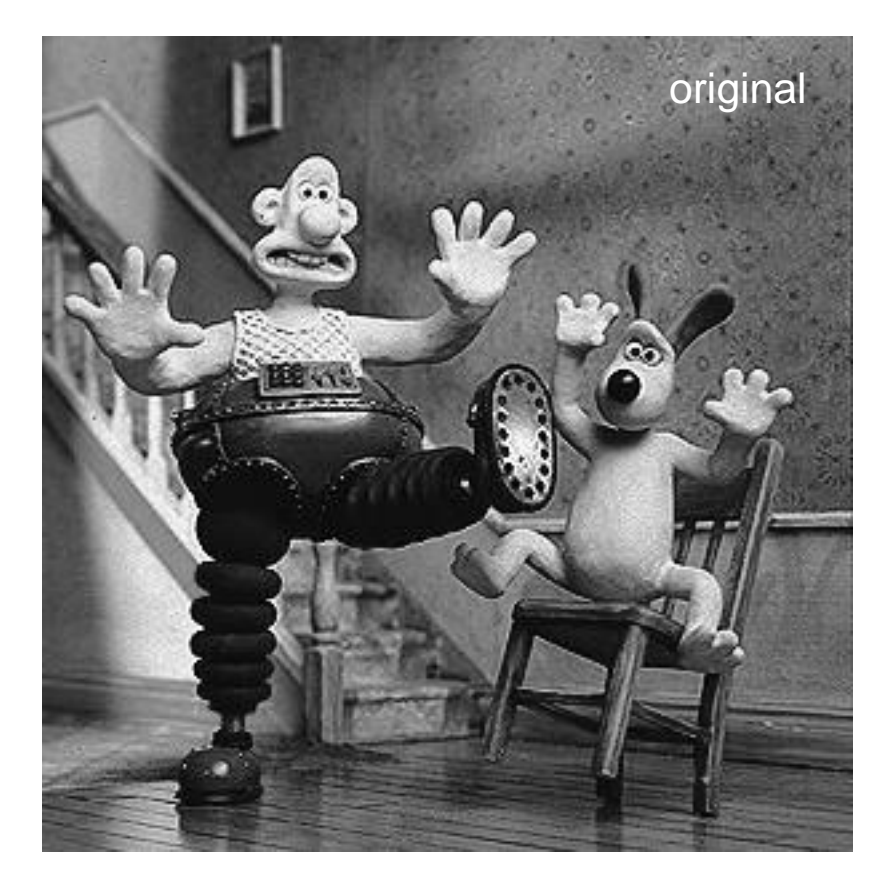

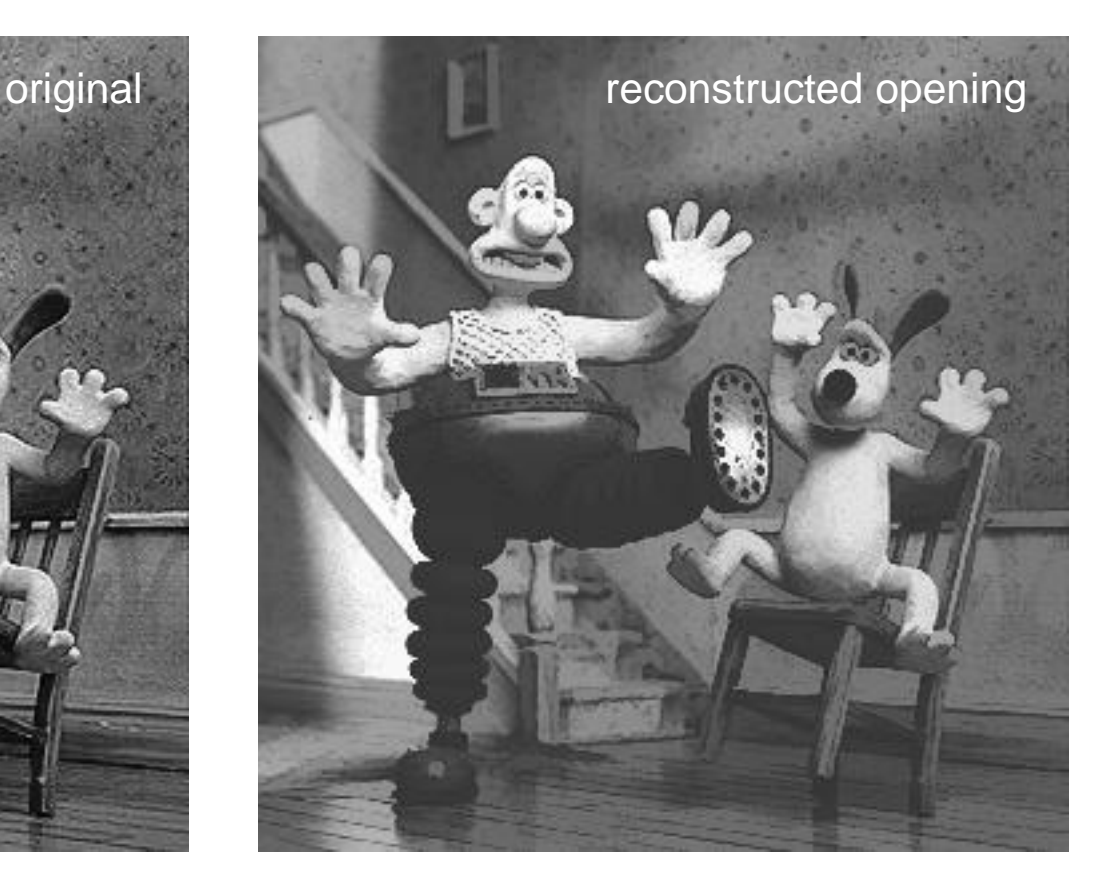

# Độ phân giải và mức xám

- Độ phân giải không gian là chi tiết nhỏ nhất có thể thấy rõ trong ảnh
- Độ phân giải mức xám chỉ ra mức thay đổi mức xám có thể nhận thấy được nhỏ nhất.
- Ảnh 1024x1024 được giảm mẫu dần xuống 32x32, vẫn giữ nguyên mức xám

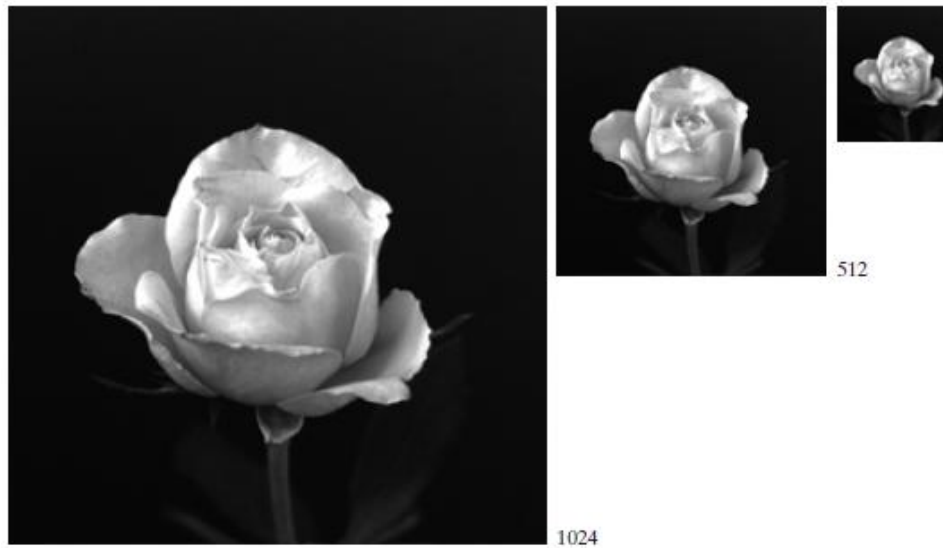

Bài giảng Xử lý ảnh-TS. Ngô QUốc Việt 36 Ngh Nghi 1 Nghi 1 Nghi 1 Nghi 2 Nghi 2 Nghi 2 Nghi 2 Nghi 3 Nghi 2 Ngh

## Độ phân giải và mức xám

 Ảnh được upsample từ ở các độ phân giải 32x32, 64x64, 128x128, 256x256, 512x512 lên 1024x1024 bằng cách duplicate cột và hàng.

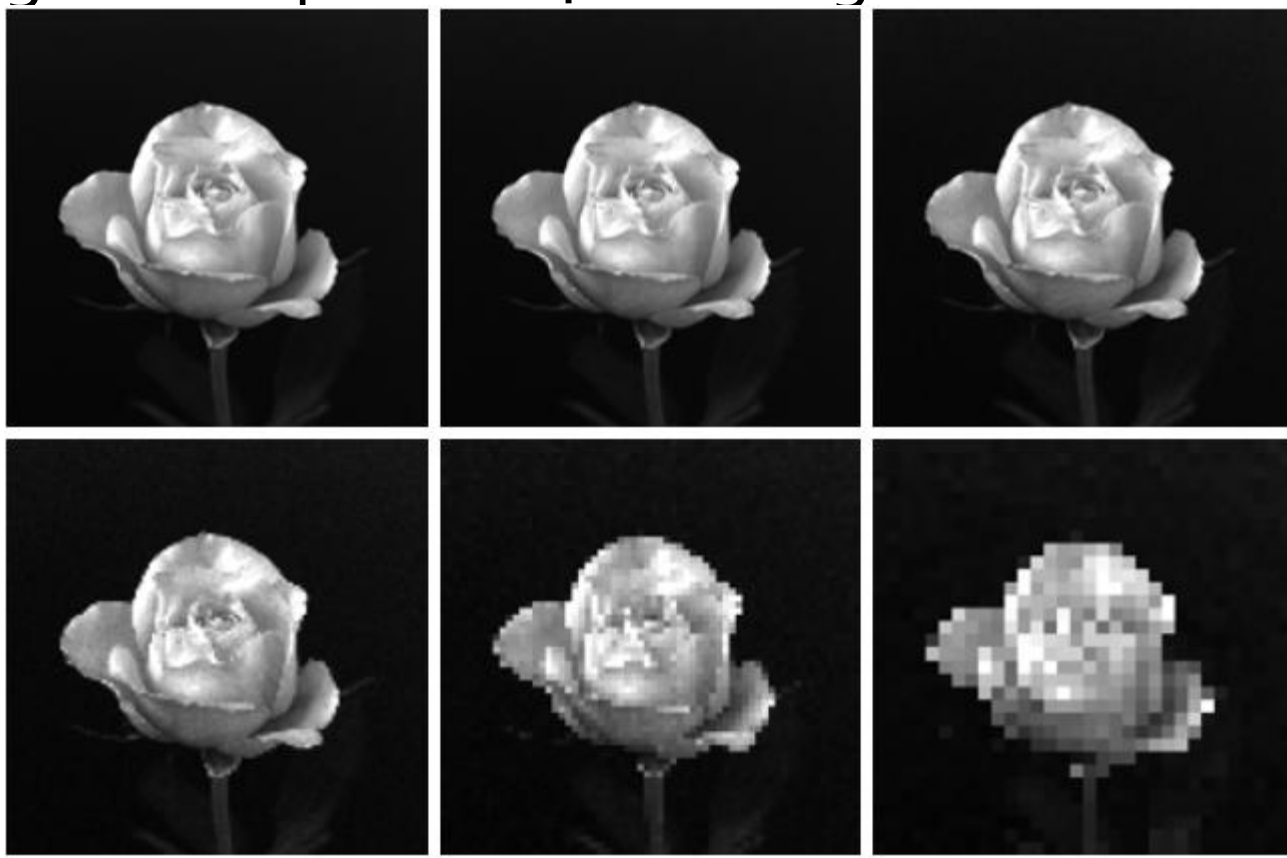

## Độ phân giải và mức xám

 Giảm mức xám, và không thay đổi độ phân giài không gian

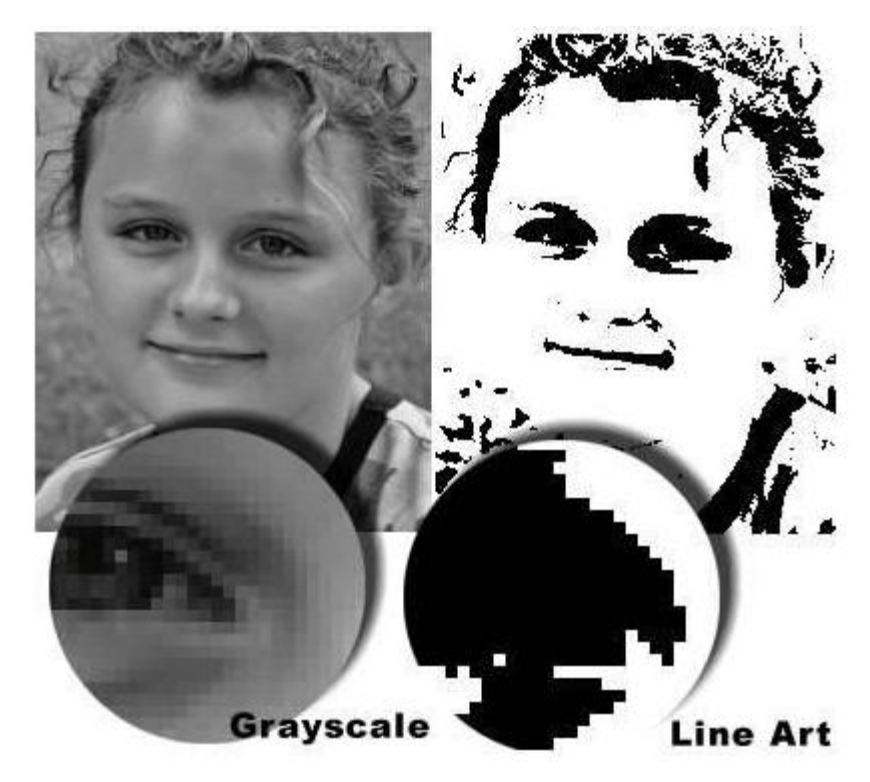

# Thư viện OpenCV

- **Mục tiêu chính nhằm cung cấp các công cụ cơ bản cho computer vision.**
- OpenCV do Intel phát triển đầu tiên nhằm vào các ứng dụng liên quan đến thiết kế CPU.
- Alpha release 1999, được viết bằng C/C++ và tiếp tục duy trì và phát triển tới hiện nay.
- OpenCV được sử dụng rộng rãi, gồm cả các công ty và các đại học lớn (Stanford, MIT, CMU, Cambridge, IBM, Microsoft, Intel, Sony, Siemens, Google)
- Các thành viên quan trọng đã viết OpenCV là Vadim Pisarevsky, Victor Eruhimov, Valery Kuriakin
- Có diễn đàn Yahoo (20 ngàn member) liên quan đến OpenCV <http://groups.yahoo.com/group/OpenCV>

# Cài đặt và sử dụng OpenCV

- *[http://SourceForge.net/projects/opencvlibrary](http://sourceforge.net/projects/opencvlibrary)* OpenCVWiki: *[http://opencvlibrary.SourceForge.net.](http://opencvlibrary.sourceforge.net/)*
- Version mới nhất: 2.3.1.
- Tải executable installation từ SourceForge và cài đặt OpenCV.
- Sử dụng Visual Studio (2005 2010) để compile opencv
- Tài liệu tham khảo lấy từ opencv/docs. Có thể dùng tài liệu từ OpenCV wiki

## Kiến trúc OpenCV

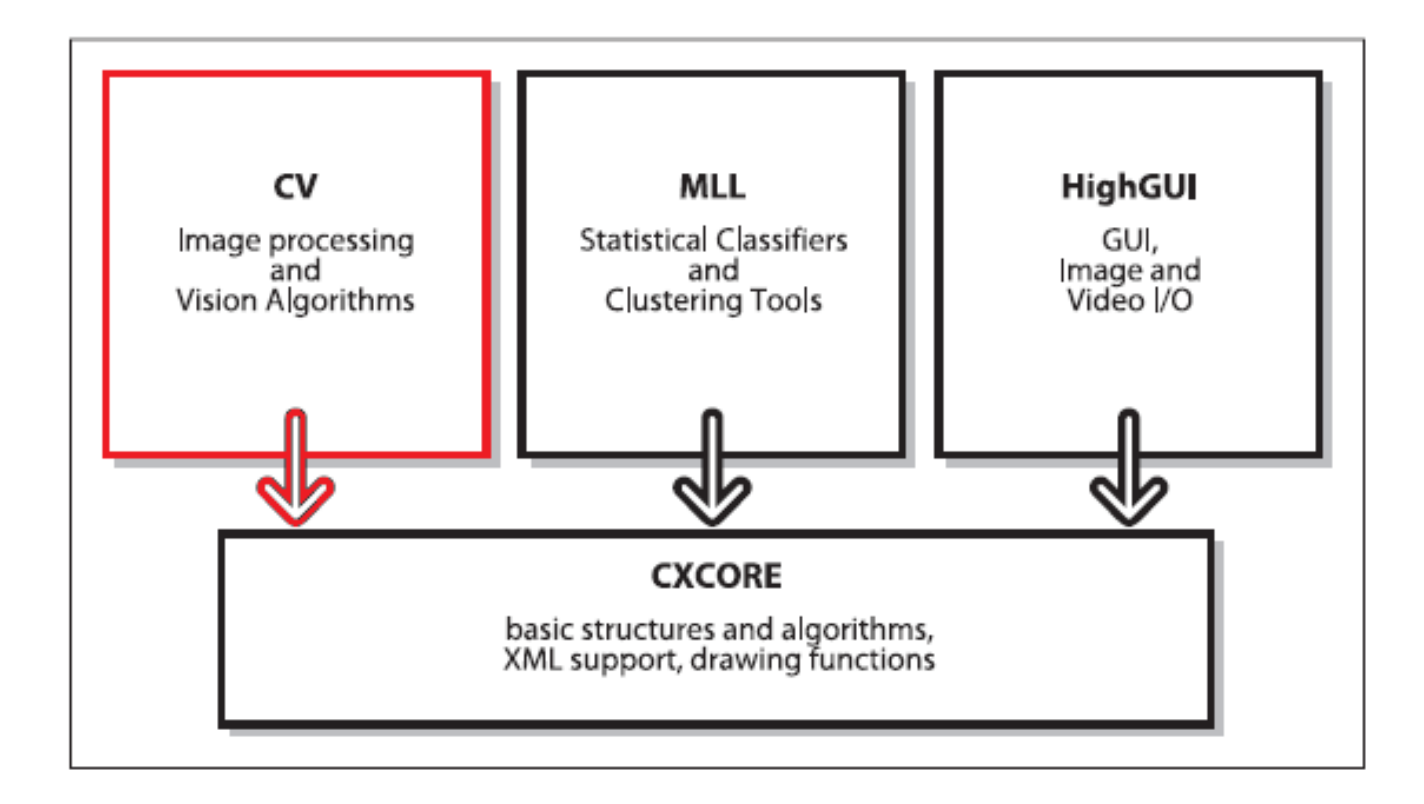

## Tóm tắt

- Tổng quan và các định nghĩa ban đầu về Xla
- Giới thiệu các loại ảnh. Chỉ ra ảnh có thể tạo ra từ các nguồn khác nhau  $\rightarrow$  các vấn đề khác nhau khi thu nhận ảnh.
- Các thành phần của Xla
- Các lĩnh vực có ứng dụng Xla.
- Các xử lý cơ bản cần thiết của Xla
- Khái niệm cơ bản về độ phân giải, mức xám.
- Trình bày "Cài đặt và làm quen OpenCV"

## **Bài tập**

- 1. Cài đặt OpenCV 2.3.1 trên máy tính (kiểm tra vào tuần tới)
- 2. Tạo một project trong VS 2008/2010 chứa một file sample có sẵn. Chạy ví dụ này và cho nhận xét ban đầu